SOAL – SOAL

- 1. Tag ini digunakan untuk memberikan judul pada window browser tentang topik dokumen web yang ditampilkan. Tag ini berada di dalam tag head. Tag ini adalah… . a. <head> b. <caption> c. <table>
	- d. <title>
	- e. <form>
- 2.Untuk menjalankan kode html sederhana anda dapat menggunakan… .
	- a. Powerpoint
	- b. Notepad
	- c. Prontpage
	- d. Word
	- e. PHP
- 3. Perhatikan tag html berikut :
	- <table border="4">
	- $\langle t r \rangle \langle t d \rangle$ A $\langle t d \rangle \langle t d \rangle$ B $\langle t d \rangle \langle t d \rangle$
	- rowspan="2"> $C&F$  </td> </tr>
	- $\langle t \rangle > t d$  > D $\langle t d \rangle$  >  $\langle t d \rangle$  E $\langle t d \rangle$
	- </table>
	- Hasil dari kode diatas… .
	- a. 2 baris 2 kolom
	- b. 3 baris 3 kolom
	- c. 2 baris 3 kolom
	- d. 2 baris 3 kolom, kolom ketiga digabung
	- e. 2 baris 3 kolom, baris 1&2 bergabung
- 4. Dalam pembuatan home page, file
- disimpan dalam bentuk ekstensi… .
	- a. HTTP
	- b. HTML
	- c. Text
	- d. Doc
	- e. Text Doc
- 5. Perhatikan tag html berikut : <table border="5"> <tr>><td>A</td><td>B</td><td>C</td>  $<$ td>D $<$ /td> $<$ td>E $<$ /td> $<$ /tr>  $\langle t \rangle > t d$  > F $\langle t d \rangle$ colspan="3">G,H,I</td><td>J</td></tr>  $\langle$  table $\rangle$ Apa yang dihasilkan dari kode html di atas?
- a.5 kolom 2 baris
- b. 5 kolom 5 baris
- c. 5 kolom 2 baris, pada baris pertama kolom 2,3,4 bergabung
- d. 5 kolom 2 baris, pada baris kedua kolom 2,3,4 bergabung
- e. Salah semua
- 6. Tag yang digunakan untuk ganti baris adalah… .
	- $a. **bb**>**r**$
	- $b.$   $\leq p$
	- $c.   
	br>$
	- d. <b>
	- $e. |tr$
- 7. Perhatikan tag html berikut:
- 1.  $\langle tr \rangle$
- 2.  $<|i\rangle$
- $3.   |$
- 4. <ol>
- Tag manakah yang digunakan untuk membuat tabel... .
- a. 1 dan 2
- b. 1 dan 3
- c. 2 dan 3
- d. 3 dan 4
- e. 1,2,3,4, semua benar
- 8. Yang menghubungkan satu halaman ke halaman lain disebut… .
	- a. Body
	- b. img
	- c. Link
	- d. href
	- e. page
- 9. Bagian yang digunakan untuk merancang yang akan ditampilkan dalam website adalah?
	- a. notepad
	- b. head
	- c. title
	- d. Body
	- e. front page
- 10. <img src> adalah perintah untuk… .
	- a. Menampilkan background
	- b. Menampilkan gambar
	- c. Membuat gambar
	- d. Mengatur warna
	- e. Membuat link
- 11. Perhatikan tag html berikut : <table border="1"> <tr><td bgcolor=yellow>jeruk</td> <td bgcolor=blue>rambutan</td>
	- <td bgcolor=pink>jambu air</td></tr>
	- <tr><td bgcolor=green>mangga</td>
	- <td bgcolor=purple>blueberry</td>
	- <td bgcolor=red>strawberry</td></tr> </table>

Warna ungu terletak pada baris dan kolom berapa?

- a. baris 1 kolom 2
- b. baris 2 kolom 2
- c. baris 2 kolom 3
- d. baris 2 kolom 1
- e. baris 3 kolom 3
- 12. Perhatikan perintah berikut <marquee> belajar website </marquee> Apa yang dihasilkan dari perintah diatas… .
	- a. Tulisan bergaris bawah
	- b. Tulisan bergerak
	- c. Tulisan berputar
	- d. Tulisan berkedip
	- *e.* Tidak menghasilkan apa-apa
- 13. Apa yang dihasilkan dari perintah <LI>
	- a. sel dalam tabel
- b. list
- c. baris
- d. kolom
- e. bullet
- 14. Proses memindahkan file situs web yang anda buat ke web hosting disebut….
	- a. download
	- b. bottonload
	- c. topload
	- d. upload
	- e. middleload
- 15. Dasar-dasar menguasai html adalah….
	- a. mengenal tag-tag dasar
	- b. membuat kode html
	- c. link ke internet
	- d. menyisipkan gambar
	- e. memasukan rumus
- 16. Mengirim pesan atau berita kesebuah situs, forum diskusi atau milis dinamakan… .
	- a. copy
	- b. posting
	- c. block
	- d. banned
	- e. banner
- 17. Dalam membangun sebuah website, seorang web desainer memperhatikan hal-hal berikut ini
	- 1. Komposisi
	- 2. Simple
	- 3. Biaya
	- 4. Semiotika
	- Manakah yang benar... .
	- a. 1 dan 3 benar
	- b. 2 dan 3 benar
	- c. 3 dan 4 benar
	- d. 2 dan 4 benar
	- e. Semua benar
- 18.Berikut ini yang bukan merupakan langkahlangkah membuat layout homepage adalah....
	- a. Membuat sketsa desain
	- b. Membagi gambar menjadi potongan kecilkecil
	- c. Membuat layout desain
	- d. Membuat animasi
	- e. Menghapalkan program
- 19. Perusahaan yang menyediakan jasa layanan koneksi ke internet
	- a. intranet
	- b. ISP
	- c. HTTP
	- d. www
	- e. mlRC
- 20. Apa yang dihasilkan dari tag html berikut <a href="Monic@gmail.com">mengirim email</a>
	- a. Jika di klik akan link ke halaman homepage berikutnya
	- b. Jika di klik akan link ke alamat email
	- c. Jika di klik akan membuka alamat email
	- d. Jika di klik akan mengirim pesan ke alamat email
- e. Salah semua
- 21. Penyedia ruangan (space atau domain) atau jasa penitipan situs dalam internet disebut....
	- a. Web portal
	- b. Web hosting
	- c. Web browser
	- d. Web domain
	- e. PHP
- 22. Hasil dari tag berikut…. <table border=1> <tr><td rowspan=2>

a&c</td><td>b</td></tr>

 $\langle t r \rangle \langle t d \rangle d \langle t d \rangle \langle t r \rangle \langle t d \rangle$ 

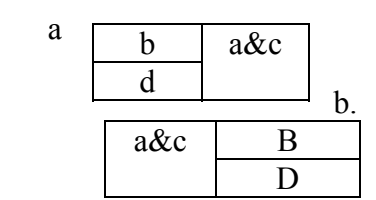

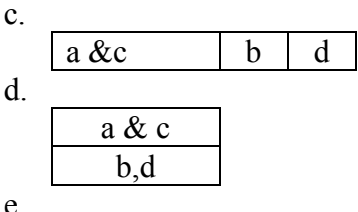

$$
\begin{array}{|c|c|} \hline a \& c \\ \hline b & D \\ \hline \end{array}
$$

23. Kode html berikut menampilkan…. <body>

<hr width=70% align="left">

- $\langle$ hr width=70% align="right">
- <hr width=70% align="center">
- </body>
- a. Garis sama panjang posisi kanan
- b. Garis sama panjang posisi kiri
- c. Garis sama panjang posisi tengah
- d. Garis sama panjang posisi kiri, kanan dan tengah
- e. Garis sama panjang posisi tidak beraturan
- 24. Menyatakan jarak antara sel satu dan lainnya disebut… .
	- a. cellpading
	- b. cellspacing
	- c. width
	- d. tag
	- e. TR
- 25.  $\langle$ ol $>$  $\langle$ li $>$ ujian TIK $\langle$ li $>$  $\langle$ ol $>$ .
	- Bagaimana hasil dari tag html diatas?
		- a. 1.ujian TIK
		- b. ujian TIK
	- c. Menu ujian TIK d. Ujian TIK
	- e. Menu
- 26. Apa artinya *refresh*?
	- a. Kembali ke halaman sebelumnya
- b. Menuju ke halaman berikutnya
- c. Membatalkan browsing
- d. Kembali ke tampilan pertama
- e. Mengulang kembali browsing yang gagal
- 27. Berikut ini yang bukan merupakan web
	- browser, adalah… .
	- a. Ask
	- b. Netscape navigator
	- c. Internet explorer
	- d. Opera
	- e. FireFox
- 28. Apa yang dihasilkan dari tag berikut
	- <TABLE BORDER=1>
	- $<$ TR $>$ <TD>a</TD>
	- <TD>b</TD>
	- $<$ /TR $>$
	- a. 1 baris 1 kolom
	- b. 2 baris 1 kolom
	- c. 2 kolom 1 baris
	- d. 2 kolom 2 baris
	- e. Baris a dan b
- 29. Menyatakan jarak antara isi sel dengan batas dari sel tersebut disebut….
	- a. cellpading
	- b. cellspacing
	- c. width
	- d. tag
	- e. TR
- 30. <ul> <li>ujian TIK</li></ul>. Bagaimana hasil dari tag html diatas?
	- a. 1.ujian TIK
	- b. ujian TIK
	- c. Menu ujian TIK
	- d. Ujian TIK
	- e. Menu
- 31. Perhatikan tabel berikut dengan seksama

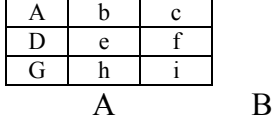

Tag apakah yang dipakai untuk mengubah dari tabel A ke tabel B

- a. Cellspacing
- b. Boerderspan
- c. Collspan
- d. Rowspan
- e. Cellpading
- $32. \text{str} > \text{tr}$  merupakan tag untuk menampilkan...
	- a. Sel dalam tabel
	- b. Penataan letak sel
	- c. Baris dalam table
	- d. Kolom dalam table
	- e. Rentang kolom
- 33. Dalam struktur penulisan file HTML, teks yang akan muncul pada Title Bar didefinisikan diantara tag… .
	- a. <head> dan </head>
	- b. <title> dan </title>
	- c.  $\langle H \rangle$  dan  $\langle H \rangle$
- d.  $\langle P \rangle$  dan  $\langle P \rangle$
- e.  $\langle T \rangle$  dan  $\langle T \rangle$
- 34. Apa yang dihasilkan oleh perintah berikut:  $\langle \text{tr} \text{bgcolor} = \text{purple} \rangle$ 
	- a. merubah warna background menjadi ungu
	- b. merubah warna background sel menjadi ungu
	- c. merubah warna background baris menjadi ungu
	- d. merubah warna background kolom secara acak menjadi ungu
	- e. merubah warna background tabel menjadi ungu
- 35. Apa yang dihasilkan oleh perintah berikut:  $\leq$ td bgcolor = purple $>$ 
	- a. merubah warna background menjadi ungu
	- b. merubah warna background sel menjadi ungu
	- c. merubah warna background baris menjadi ungu
	- d. merubah warna background kolom menjadi ungu
	- e. merubah warna background tabel menjadi ungu
- 36. Dalam membuat sebuah website seorang web designer tidak boleh melakukan plagiat terhadap karya orang lain, hal ini termasuk dalam aspek:

a d g

b,c,e,f,h,i

- a. komposisi
- b. konsisten
- c. semiotika
- d. unik
- e. simple
- 37. Penggabungan baris… .
	- a. rowspan
	- b. colspan
	- c. celspacing
	- d. celspadding
	- e. width
- 38. Penggabungan kolom… .
	- a. rowspan
	- b. colspan
	- c. celspacing
	- d. celspadding
	- e. width
- 39. Pengaturan perataan data disebut… .
	- a. <P align center>
	- b. <Table border>
	- c. align
	- d. <br>
	- e.  $\leq tr$  dan td>
- 40. Apa maksud dari <table border=1>?
	- a. membentuk garis tabel
	- b. membuat jarak antara tiap sel
	- c. membuat jarak dalam garis tabel
	- d. membuat garis tabel menjadi tebal

## e. memberi jarak antara isi sel dan garis tabel

- 41. Apa yang dihasilkan dari tag berikut
- <TABLE BORDER=0>
	- <TR><TD>Quinnara</TD>
	- <TD>monica</TD></TR> <TR><TD>yuda</TD>
	- <TD>dian</TD></TR></TABLE>
	- a. 2 baris 2 kolom
	- b. 2 baris 1 kolom
	- c. 2 kolom 1 baris
	- d. Quinnara,monica,yuda,dian
	- e. tidak ada tabel
- 42. Untuk mengakses website kita memerlukan software yang dikenal sebagai…
	- a. internets
	- b. Google
	- c. browser
	- d. Ebuddy
	- e. Mxit
- 43. Perintah dalam bahasa HTML dikenal dengan istilah… .
	- a. Tag
	- b. Sintaks
	- c. Webline
	- d. Algoritma
	- e. Flowchart
- 44. Berikut ini yang bukan merupakan tipe tipe file gambar yang merupakan komponen sebuah halaman web adalah... .
	- a. .Jpg
	- b. .Doc
	- c. .Swf
	- d. .Gif
	- e. .Cdr
- 45. Berikut ini yang bukan merupakan hal yang harus dimiliki oleh seorang web designer adalah...
	- a. Plagiat
	- b. Semiotika
	- c. konsisten
	- d. simple
	- e. ergonomis
- 46. Agar website yang ditampilkan terlihat rapi, bersih dan informatif maka seorang web designer harus memperhatihan … .
	- a. komposisi
	- b. unik
	- c. simple
	- d. ergonomis
	- e. konsisten
- 47. Apa yang dihasilkan oleh tag berikut:
	- $$
	- *a. Quinnara*
	-
	-
	-
	- b. QUINNARA
	- *c. QUINNARA*
	- **d. Quinnara**
- **e.** Quinnara
- 48. Seorng web designer harus memperhatikan kenyamanan user dalam menelusur website. Hal ini termasuk dalam aspek… .
	- a. komposisi
	- b. fokus
	- c. simple
	- d. ergonomis
	- e. konsisten
- 49. Seorang web designer harus menentukan hirarki prioritas dari pesan yang akan disampaikan. Hal tersebut termasuk dalam aspek… .
	- a. komposisi
	- b. fokus
	- c. simple
	- d. ergonomis
	- e. konsisten
- 50. Apa yang dihasilkan oleh tag berikut:
	- $\langle i \rangle$  Quinnara  $\langle i \rangle$
	- *a. Quinnara*
	- a. QUINNARA
	- *c. QUINNARA*
	- **d. Quinnara**
	- **e.** Quinnara

\*\*\*